【セーフフロムハーム修了証の提出について】

SFH 修了証は、全指導者(DL・BV 補助者も含む)・団委員・ローバースカウトは、 登録前に受講は必須になります。 修了証は全員提出します。

各自、 要請すると、修了後に修了証(PDF)が発行されますので、各団で とりまとめをしてください。

決められた格納フォルダーの中に下記の手順でご提出をお願いいたします。

(1) PDF ファイルにつける名前について

提出の際のファイル名に、指導者名簿のナンバーと修了者の名前を付ける。 指導者名簿の番号と名前は同一である。 番号のアンダーバーは半角に。 数字の1~9番は、二桁表記にする 指導者名簿にないローバースカウトは、RS\_と明記する。

【指導者名簿例】

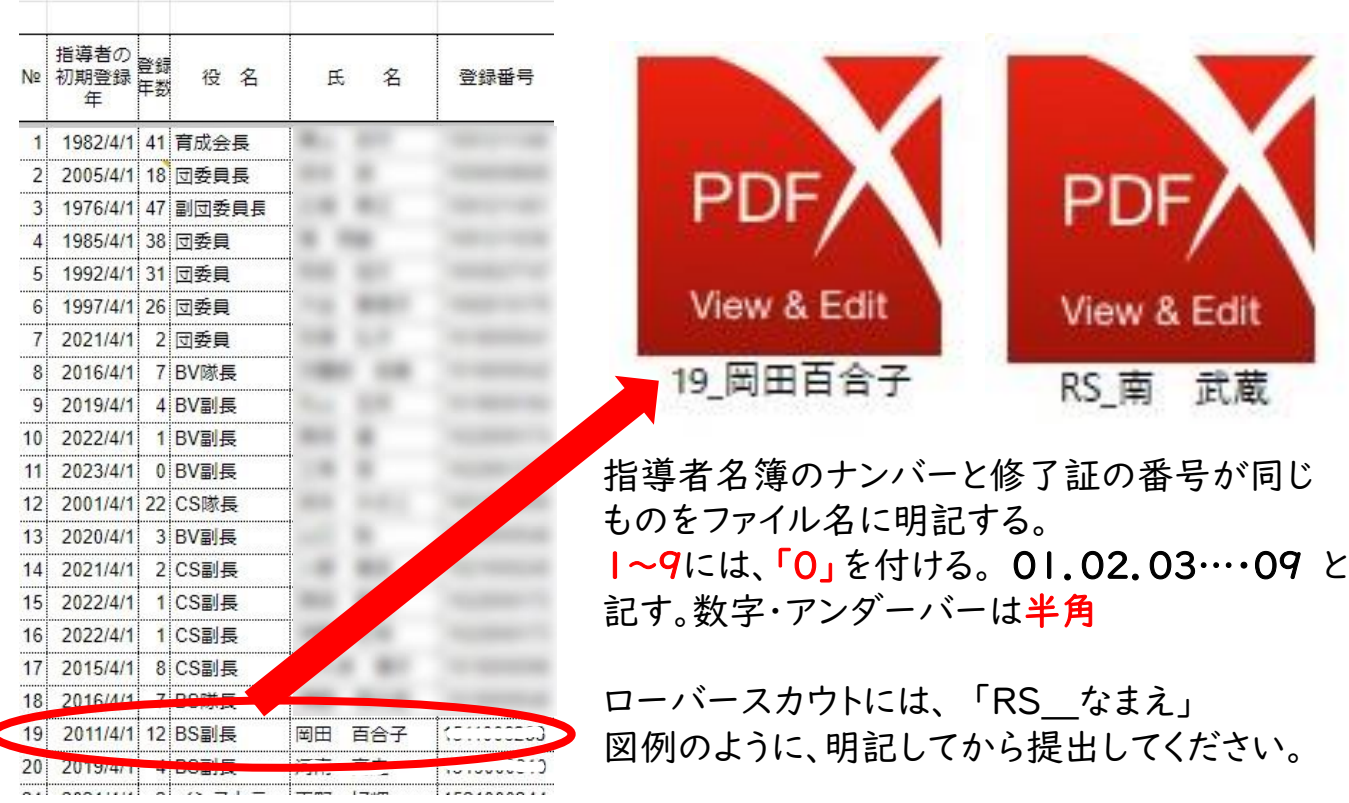

 指導者名簿に記載された人数、番号・名前は合っていますか? 指導者と登録されたローバースカウトの修了証は、揃いましたか? 揃いましたら、 次の手順です。

## (2)各団専用の提出フォルダーが準備されています

「セーフフロムハーム修了証」のファイルを開く

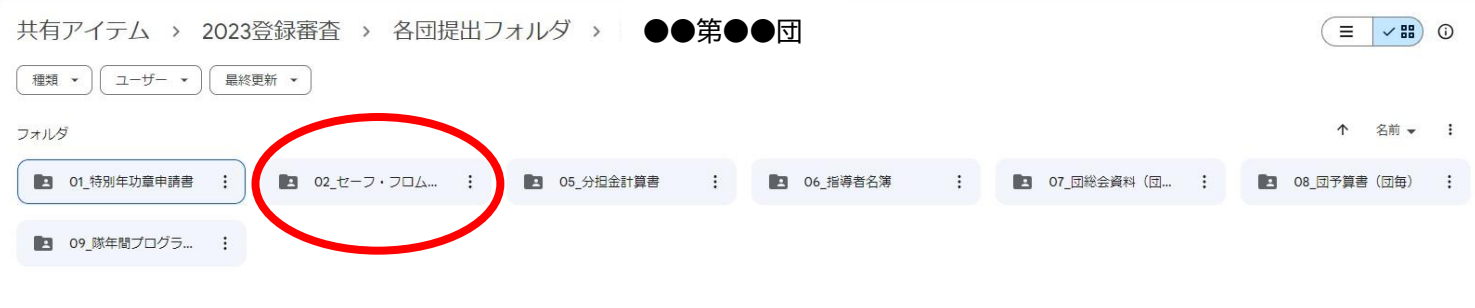

●●第●団修了証のファイルがあります。 このフォルダーの中に、PDFの修了証を入れてください。

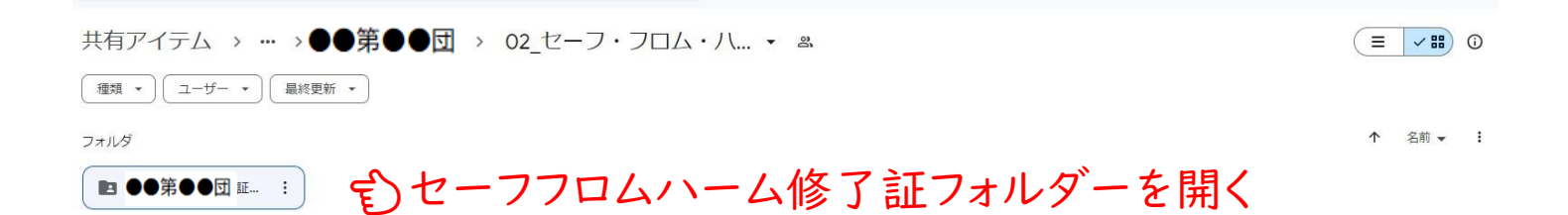

## ファイルを開くと、カラの状態ですと、このような表示があります。

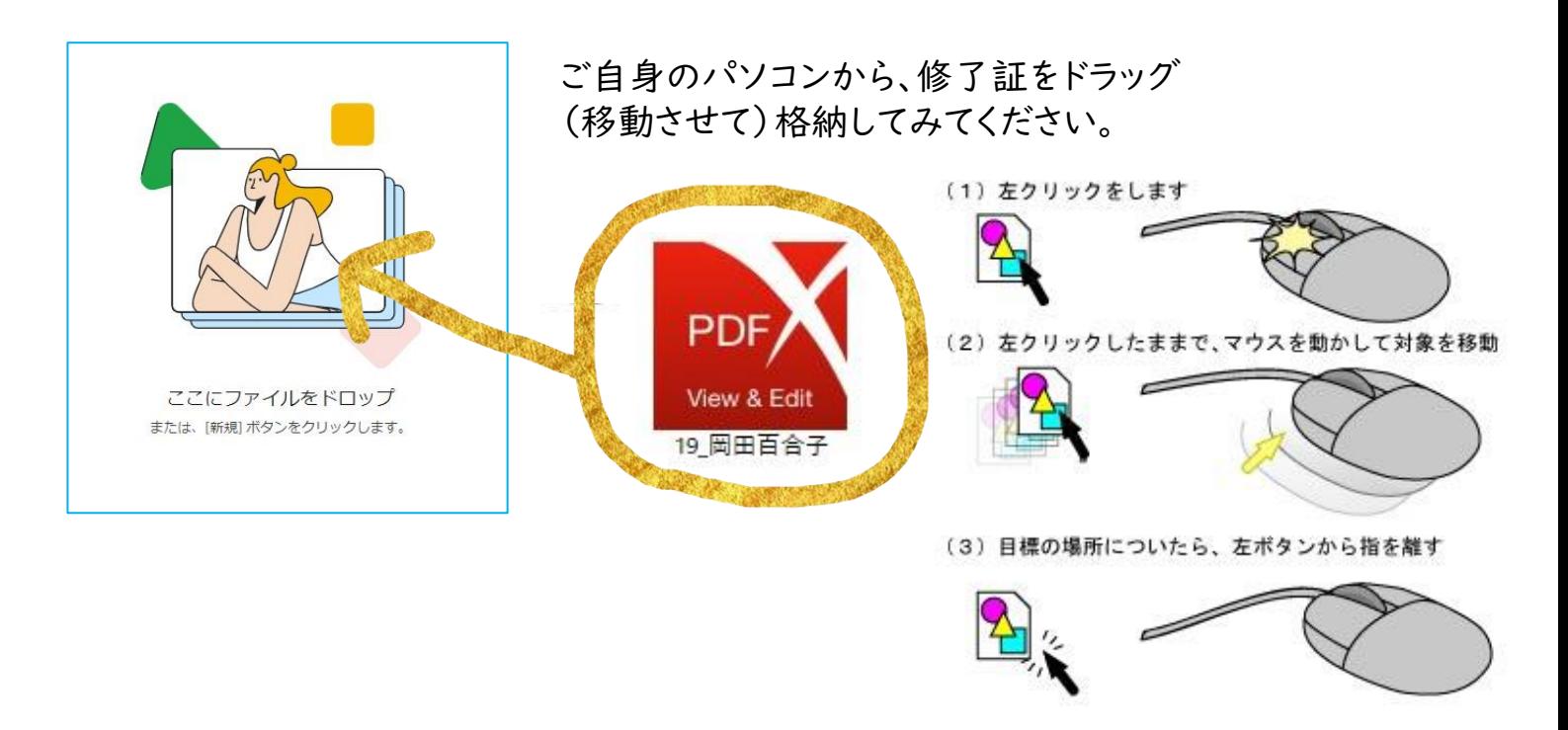

修了証専用のフォルダーの中には、01 を付けることによって、このような形で No. 01~ から順番に格納されます。

↓ 番号順に並びますので、名簿から確認しやすくなります。

ご協力をお願いいたします。

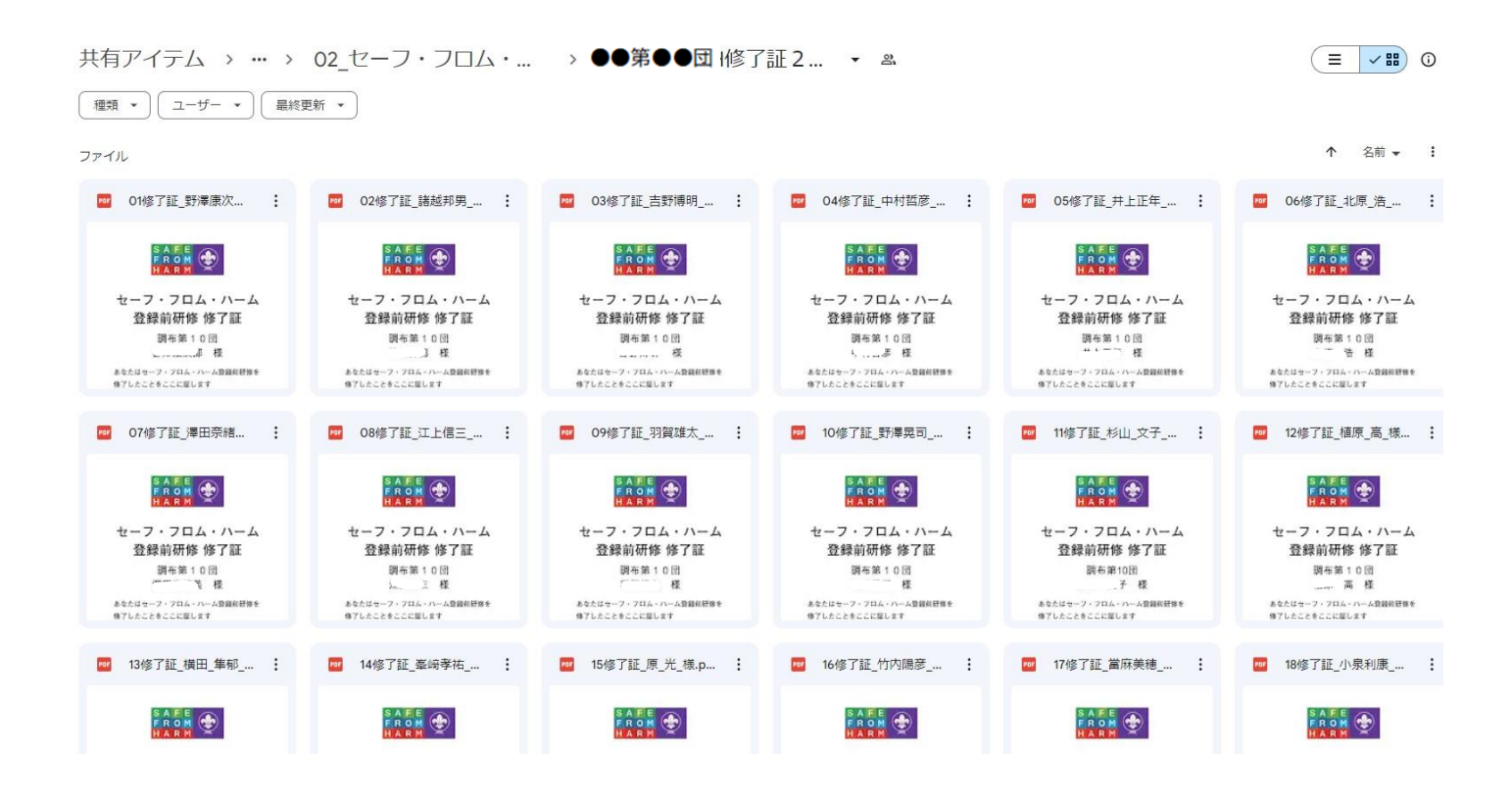

以前、ご本人が受講されていないのに修了証が提出されていることがありました。 一人の方が複数人の受講を身代わりで修了して提出されるのは やめましょう。 とりまとめをするのは、団委員長さんおひとりでは容易なことではないと思います。 各隊に呼び掛けて責任もって提出される流れを作り、 副団委員長さんや団の中で修了証をとりまとめるお手伝いしてくれる方と、

ぜひ分担作業して行ってください。